Universidad Pública de Navarra *Nafarroako Unibertsitate Publikoa Konputazio Saila*

Departamento de Automática y Computación *Automatika eta*

Campus de Arrosadía *Arrosadiko Campusa* 31006 Pamplona - *Iruñea Tfno. 948 169113 Fax. 948 168924 Email: ayc@unavarra.es*

## **REDES DE ORDENADORES Convocatoria de Febrero 2002**

**Nomenclatura:** En todas las cuestiones la dirección IP de un router llamado RX configurada en su interfaz número 'y' lo indicaremos con "IPRX,y" y la dirección MAC de ese interfaz, caso de ser Ethernet, con "MACRX,y".

**Notas:** En todos los ejercicios comente todas las hipótesis que tenga que añadir para responder a las cuestiones. Se permiten libros y apuntes.

**Duración:** 3 horas

1) Supongamos una gran empresa, repartida en varios edificios, que organiza su red IP de la siguiente forma:

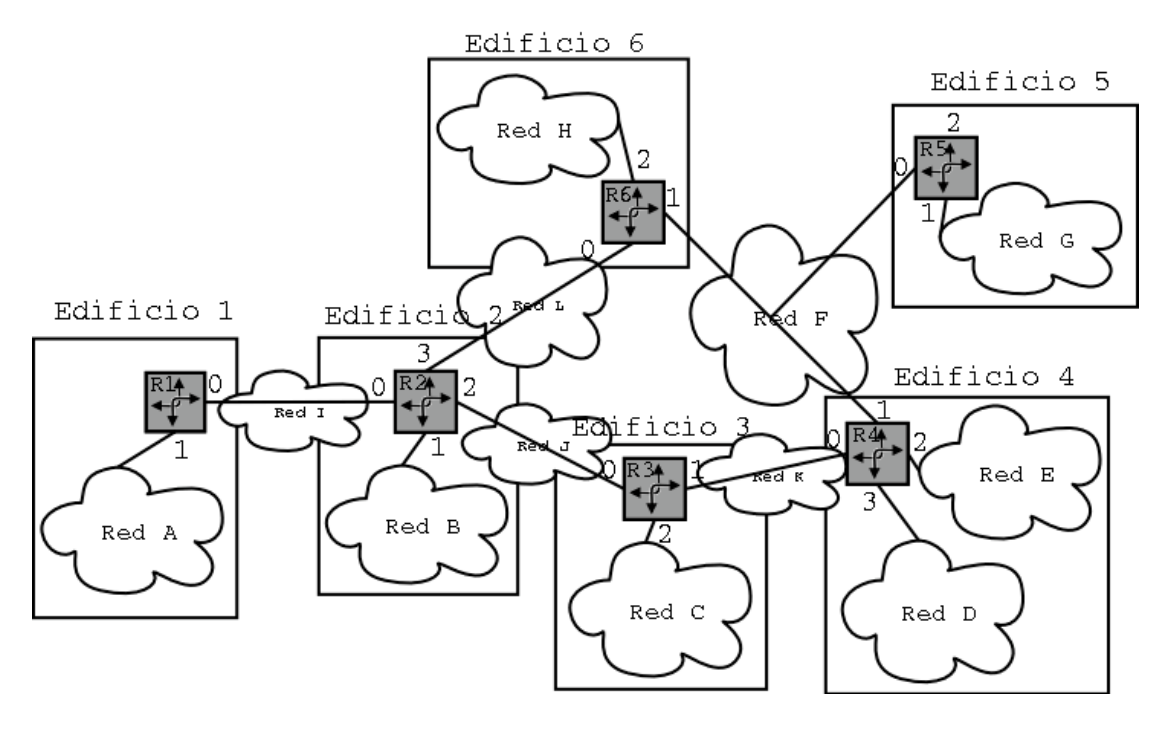

Figura 1

a.- En cada una de las redes A, B, C, D, E, G y H se pretenden conectar unos 100 hosts mientras que en las demás ninguno. Todos los routers soportan CIDR y se va a realizar el enrutamiento mediante rutas estáticas. La empresa consigue de su proveedor de acceso a Internet el rango de direcciones 201.45.32/22. Asigne dirección y máscara a cada red e indique qué rangos de direcciones le quedan sin utilizar. (0.75 pto)

b.- Indique qué rutas estáticas configuraría en el route R6 de forma que se pueda alcanzar cualquier dirección de la red. (0.75 pto)

c.- Supongamos que borramos las rutas estáticas y lanzamos un proceso de RIPv1 en cada router. Explique brevemente si se podrá lograr alcanzar cualquier dirección de la red y por qué. (1.5 ptos)

d.- El router R3 reenvía un paquete. Qué direcciones MAC origen y destino pone si el paquete tiene como IP origen la IP de un host de la Red A y como IP destino la de un host de la Red D? Y si el destino es un host de la Red J? (0.75 ptos)

2) Dada la figura 1. En el Router R3 colocamos un programa que espera conexiones TCP dirigidas al puerto local 2035. En la red C tenemos un ordenador con dirección IPH1, ejecutamos en él un programa que establece una conexión TCP entre este host y la dirección IPR3,2 tomando como puerto local 3034 y como puerto remoto 2035. A partir de aquí explique si se podrán llevar a cabo cada una de las siguientes acciones y por qué: (0.75 pto)

a.- Ejecutar un programa en R3 que establezca una conexión TCP con dirección local IPR3,2 puerto local 2035, dirección remota IPH1 y puerto remoto 3034.

b.- Ejecutar un programa en un host H2 que también se encuentra en la red C que establezca una conexión TCP con puerto local 3034, dirección remota IPR3,2 y puerto remoto 2035.

c.- Ejecutar un programa en R3 que establezca una conexión TCP con dirección local IPR3,2 puerto local 2035, dirección remota IPH2 y puerto remoto 3034.

d.- Ejecutar un programa en el host H1 que estableza una conexión TCP con puerto local 3034, dirección remota IPR3,0 y puerto remoto 2035.

3) Se crean dos programas que emplean TCP. El extremo que inicia la conexión transmite 1000 bytes al otro extremo. La conexión finaliza con normalidad y no hay pérdidas. Describa cómo pueden haber sido los segmentos que componnen la conexión si sabemos que han sido exactamente 6 (0.75 pto)

4) ¿En qué situaciones se pueden generar ACKs duplicados? (1 pto)

5) Supongamos que se establece una conexión TCP y que uno de los extremos (A) envía 4000 bytes de datos a la máxima velocidad posible y el otro extremo (B) los consume. A continuación se cierra la conexión con normalidad. El camino entre ambos es tal que exactamente uno de cada 2 paquetes *con datos* TCP de A a B se pierde. Un paquete IP tarda aproximadamente 250msegs en ir de A a B o de B a A (suponga que el tiempo aproximadamente no varía). Explique cómo evoluciona la ventana de congestión hasta conseguir transferir los 4000 bytes. ¿Cómo evoluciona el RTO que emplea A? ¿Cuánto tiempo dura la conexión? (La MTU del camino de A a B es de 1500 Bytes, especifique todas las hipótesis adicionales que asuma) (3 ptos)

6) Es capaz de escribir un par de programas que se comuniquen y provocar un anuncio de tamaño de ventana 0 en un sentido? Y que el anuncio de ventana 0 sea en los dos sentidos? Explique cómo los haría o por qué no puede crearlos (0.75 ptos)